# 沁阳市教育体育局学籍管理手册

# 一、全国中小学生学籍办理手续及流程

全国学籍网办理只需家长提供学籍准确信息,其余手续不再 提供,也不再加盖上级教育行政部门公章或学籍管理章,只需要 按照步骤完成网上流程的审核。具体业务操作要求如下。

(一)转入

学生监护人向转入学校提供学籍准确信息(如转出学校打印 并加盖公章的学生基本信息表,或学生身份证、户口本),转入 学校(接收学校)在学籍系统内提出转入申请并上传说明转学原 因的证明材料(如转入学校提供的《中小学生转学申请登记表》 和学生身份证或户口本),提交上级教育主管部门审核。

#### 流程图示

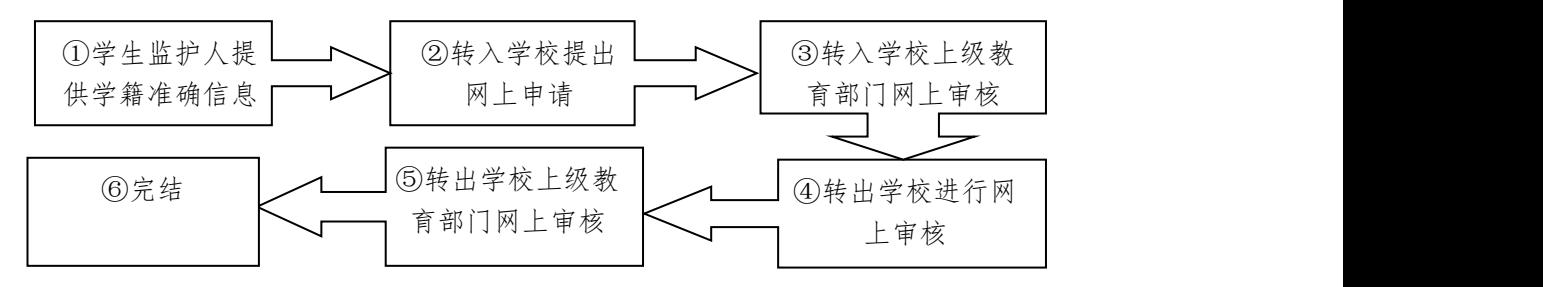

注: 沁阳市范围内转学的, 无第⑤步。

(二)转出

转出沁阳的,以接收学校当地学籍管理要求为准,原就读学 校和上级教育行政部门协助做好办理。

(三)休学

学生监护人向学校提供县级以上(含县级)医院出具的长期 修养的诊断证明、病历证明(住院证明、出院证明)和 1000 元

以上正规药费收据或保险公司赔付单,填写学校提供的休学审批 表(一式三份),学校审核后由学籍管理员报送教体局教育科审 核,教育科审核后学校在学籍系统中提出休学申请,并上传说明 休学原因的证明材料, 提交上级教育行政部门核办。(注:"休学" 状态学生应先复学后再办理转学手续)

### 流程图示

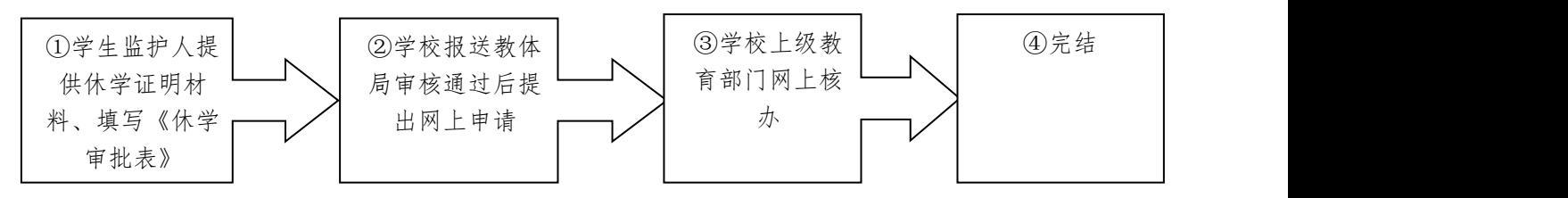

# (四)复学

学生监护人书面向学校提出复学申请(传染性疾病、精神类 疾病需提供具级以上〈含县级〉医院、疾控部门出具的康复证明), 学校审核后在学籍系统中提出复学申请,并上传说明复学原因的 证明材料,提交上级教育行政部门审核。

#### 流程图示

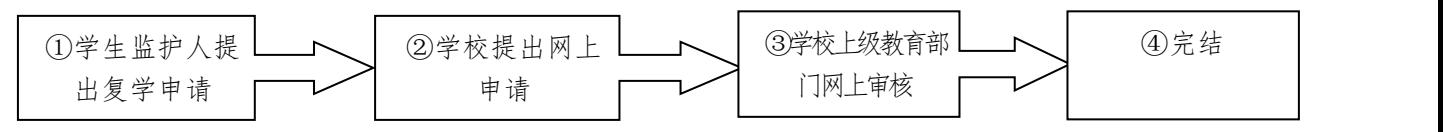

## (五)关键数据变更

学生学籍信息中,姓名或身份证号等关键信息需变更的,学 生监护人向学校提出变更申请,并提供学生身份证或学生户口 本,学校审核后在学籍系统中提出关键数据变更申请,并上传说 明变更原因的证明材料,提交上级教育行政部门审核。

#### 流程图示

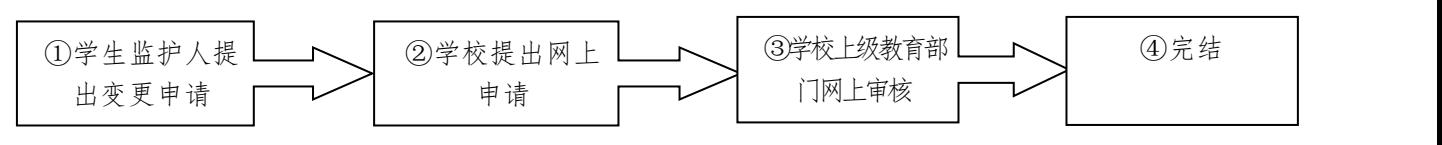

### 二、河南省普通高中学籍办理手续及流程

普通高中学年第在国家中小学生学籍管理平台操作后,还 需在河南省普通高中综合信息管理系统(省网)中进行学籍异动 として しょうかん しゅうしょう しんじょう しんしゃく しゅうかい しゅうかい しゅうしょく かいしゅう しゅうしゅう しゅうしゅう しゅうしゅう しゅうしゅう しゅうしゅう

(一)省内转学

需在国家学籍网跨省转学调档结束后进行。学生监护人向转 入学校提交转学申请,并提供学生身份证和户口本,属随迁子女 的,还需提供辅助材料(如监护人的务工合同、营业执照、房产 手续等),学校审核后在省网提交转入申请,并上传说明转入原 因的证明材料和国家学籍网转学截图,提交上级教育行政部门审 核,学生监护人持转入学校提供的《河南省普通高中学生转学证 明》(一式两份),依次到转入学校所在县、市级两级教育行政部 门、转出学校、转出学校所在县、市两级教育行政部门审核。

流程图示

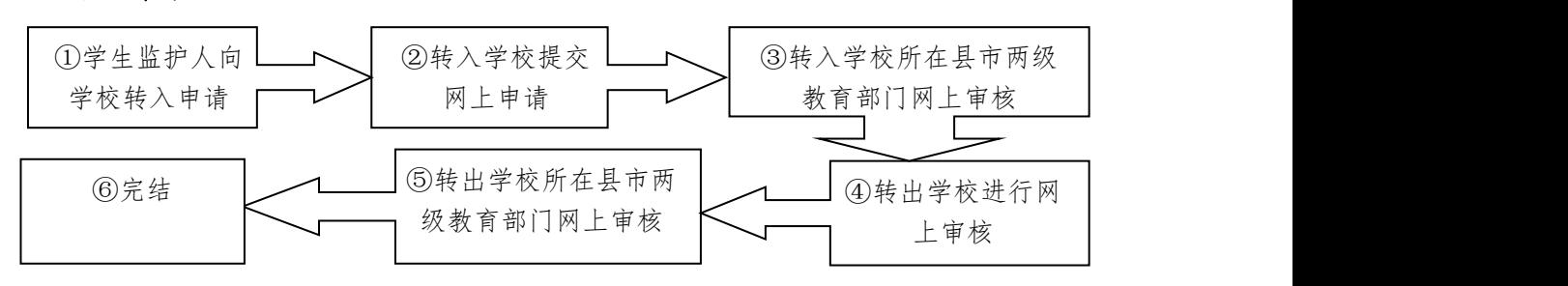

(二)跨省转入

需在国家学籍网跨省转学调档结束后进行。学生监护人向转 入学校提交转学申请,并提供学生身份证和户口本、原就读学校 出具的综合素质评价结果(加盖学校和上级教育行政部门公章)、 中招成绩单(加盖学校和上级教育行政部门公章),属随迁子女 的,还需提供辅助材料(如监护人的务工合同、营业执照、房产 手续等),学校审核后在省网提交转入申请,并上传说明转入原 因的证明材料和国家学籍网转学截图,提交县、市、省三级教育

## 行政部门审核。

流程图示

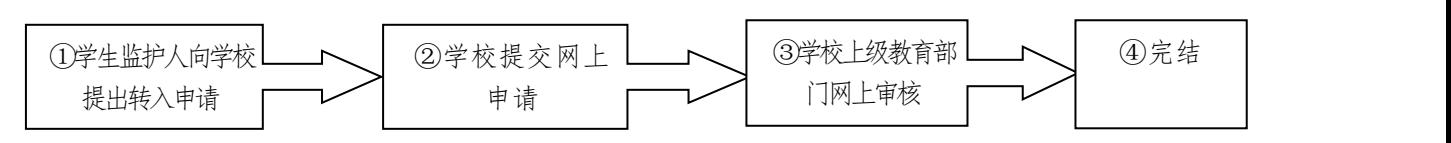

(三)跨省转出

学生监护人向转出学校提交转学申请,并提供学生身份证和 户口本、转入学校接收证明(或加盖转入学校公章的转学审批 表),学校审核后在省网提交转出申请,并上传说明转出原因的 证明材料和国家学籍网转学截图,提交县、市两级教育行政部门 审核。

#### 流程图示

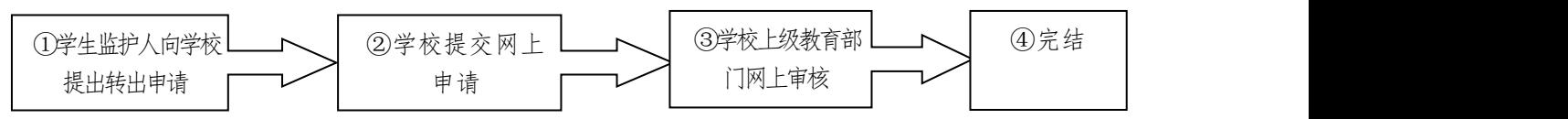

(四)取消学籍

学生由普通高中转入职业学校就读的,需在省网上取消学 籍,否则无法注册职业学校学籍。

学生监护人向原就读学校提交取消学籍申请,并提供学生身 份证和户口本、职业学校接收证明(或加盖职业学校公章的转学 审批表),学校审核后在省网提交取消学籍申请,并上传说明取 消学籍原因的证明材料和国家学籍网学籍异动截图,提交县、市 两级教育行政部门审核。

#### 流程图示

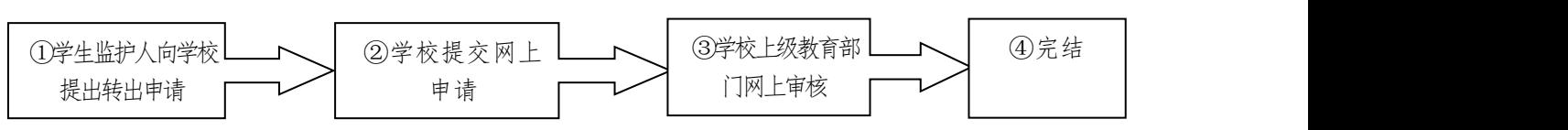

(五)休学

学生监护人向学校提出休学申请,并提供学生身份证和户口 本、县级以上(含县级)医院出具的长期修养的诊断证明和 1000 元以上正规药费收据或保险公司赔付单,学校审核后在省网提交 休学申请,并上传说明休学原因的证明材料和国家学籍网休学截 图,提交转入学校所在县、市级两级教育行政部门审核。

流程图示

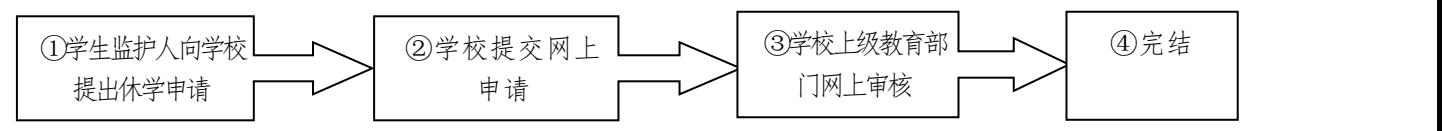

# (六)复学

学生监护人向学校提出复学申请,并提供学生身份证和户口 本(传染性疾病、精神类疾病需提供县级以上<含县级>医院、疾 控部门出具的康复证明),学校审核后在省网提交复学申请,并 上传说明复学原因的证明材料和国家学籍网复学截图,提交县、 市两级教育行政部门审核。

流程图示

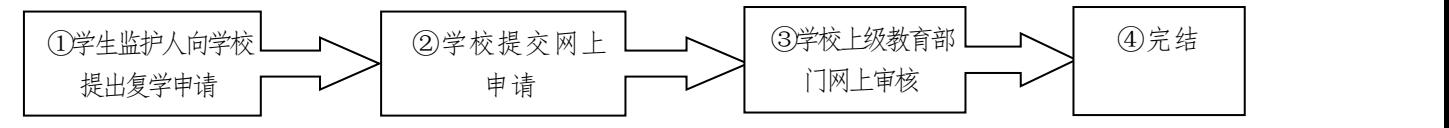

## (七)学籍信息变更

学生学籍信息中,姓名或身份证号等关键信息需变更的,学 生需向学校提出变更申请,并提供学生身份证、学生户口本和户 籍管理部门出具的户口登记项目变更更正证明,学校审核后在学 籍系统中提出学籍信息变更申请,并上传说明变更原因的证明材 料,提交县、市两级教育行政部门审核。

流程图示

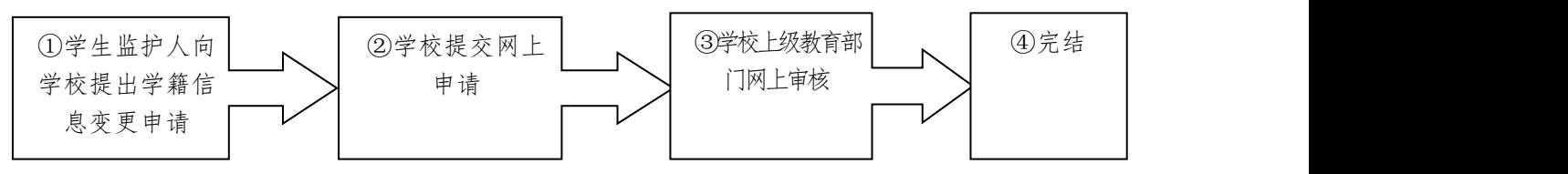